# LionSHARE Profile Checklist

and volunteer experience.

**Update your work and volunteer experience.**

**Fill out your profile.**

from manually entering the

interviews, and opportunities of

on the platform and via email

right hand corner, then click *Notifications* option on the drop down list to turn ON your

selected notifications.

Go to your personal icon in the upper

information

**2**

Complete your LionSHARE profile to receive curated content specific to your selected career interests, experience, and goals.

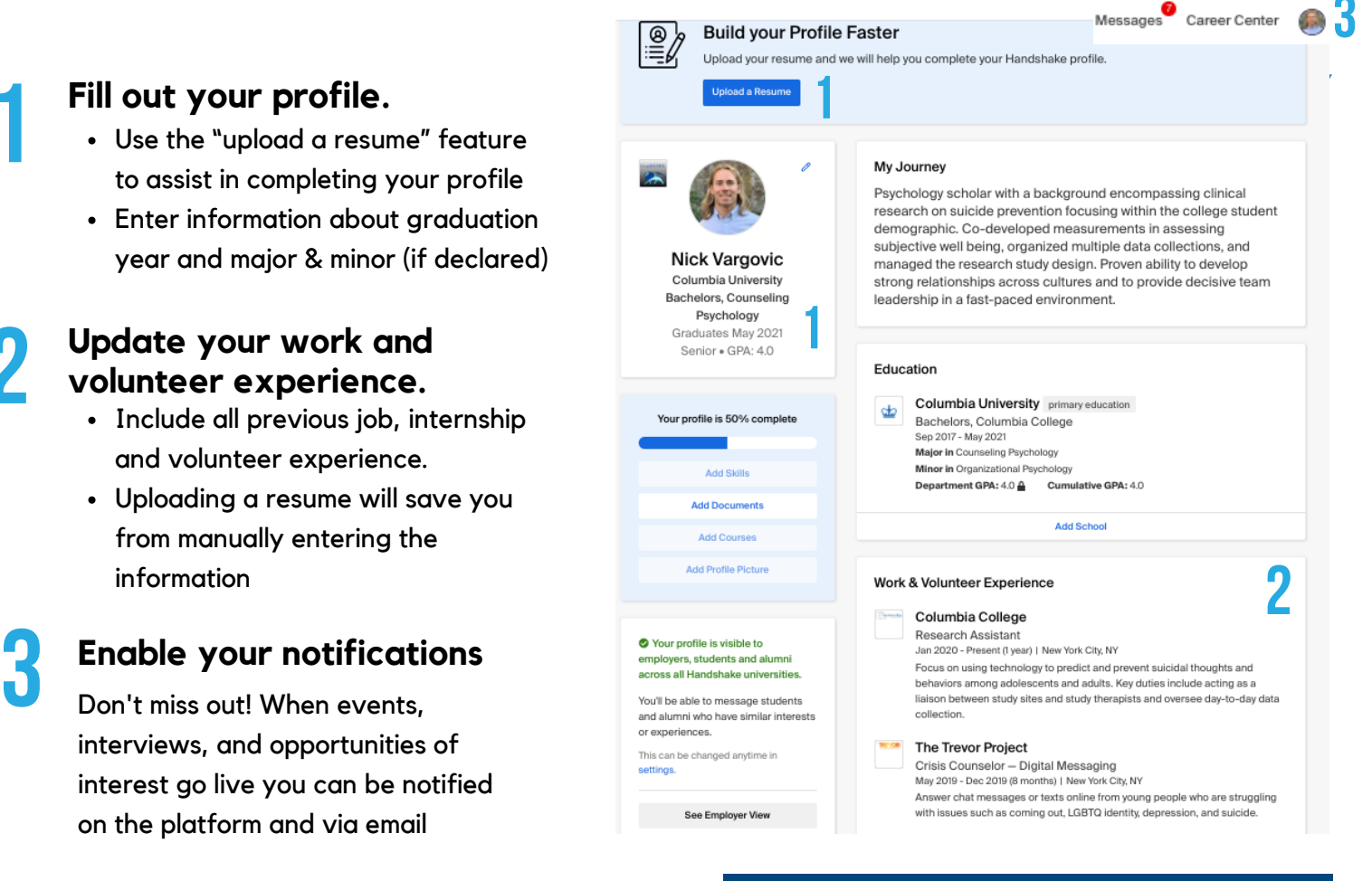

### LEARN MORE:

For more information on building a LionSHARE profile, visit bit.ly/WhatIsLionSHARE. We also encourage you to review your profile with our career counselors during Quick Questions or a scheduled appointment.

# COLUMBIA UNIVERSITY CENTER FOR **Career Education**

# LionSHARE Profile Checklist

The experiences and interests you indicate on your profile will help curate the content that your receive.

## **Highlight your 4 extracurricular involvement**

Include the organization and a description of the kind of work that was involved for each role held.

### **Select your career interests**

- Enter job search, industries of interest, target cities, and job function.
- Tailored job postings and opportunities will populate your dashboard according to these selected interests.

#### **Industry Selections & Career Clusters**

- Select any and all industries that are of interest to you.
- Your industry selections determine what employer and industry communications reach your inbox.

These selections can always be updated as your interests changes.

#### **5 4Your Interests** Only visible to employers **JOB HUNT** Undergraduate Student Government Sep 2020 - Present (4 months) | New York City, New York, United States · Actively looking for a job Keeps notes of all class meetings. Attend all student government meetings meetings and distributes information shared at meetings to other members of **JOR INTERESTS** your class. Work in tandem with other members on the Executive Board. Internship . Full-Time Job Community Liaison **CITIES** Gay-Straight Alliance (GSA) New York, NY . Los Angeles, CA . San Dec 2019 - Present (1 year, 1 month) Diego, CA Identify goals and objectives for the role, coordinate and direct LGBT related activities for the Columbia community. Work with city stakeholders to increase a visible sense of inclusivity in all initiatives taken on by the city **ROLES** Psychologist Research Assistant **Add An Organization INDUSTRIES** Research Courses **Introduction To Statistics** 目 Personal Information

#### LEARN MORE:

For more information on building a LionSHARE profile, visit bit.ly/WhatIsLionSHARE. We also encourage you to review your profile with our career counselors during Quick Questions or a scheduled appointment.

COLUMBIA UNIVERSITY CENTER FOR **Career Education**